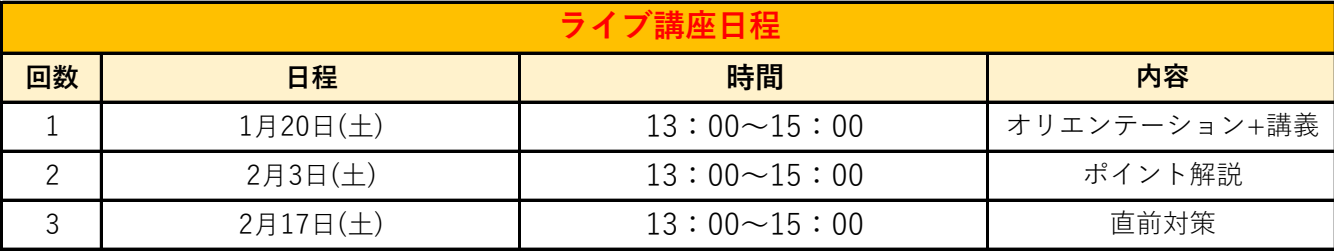

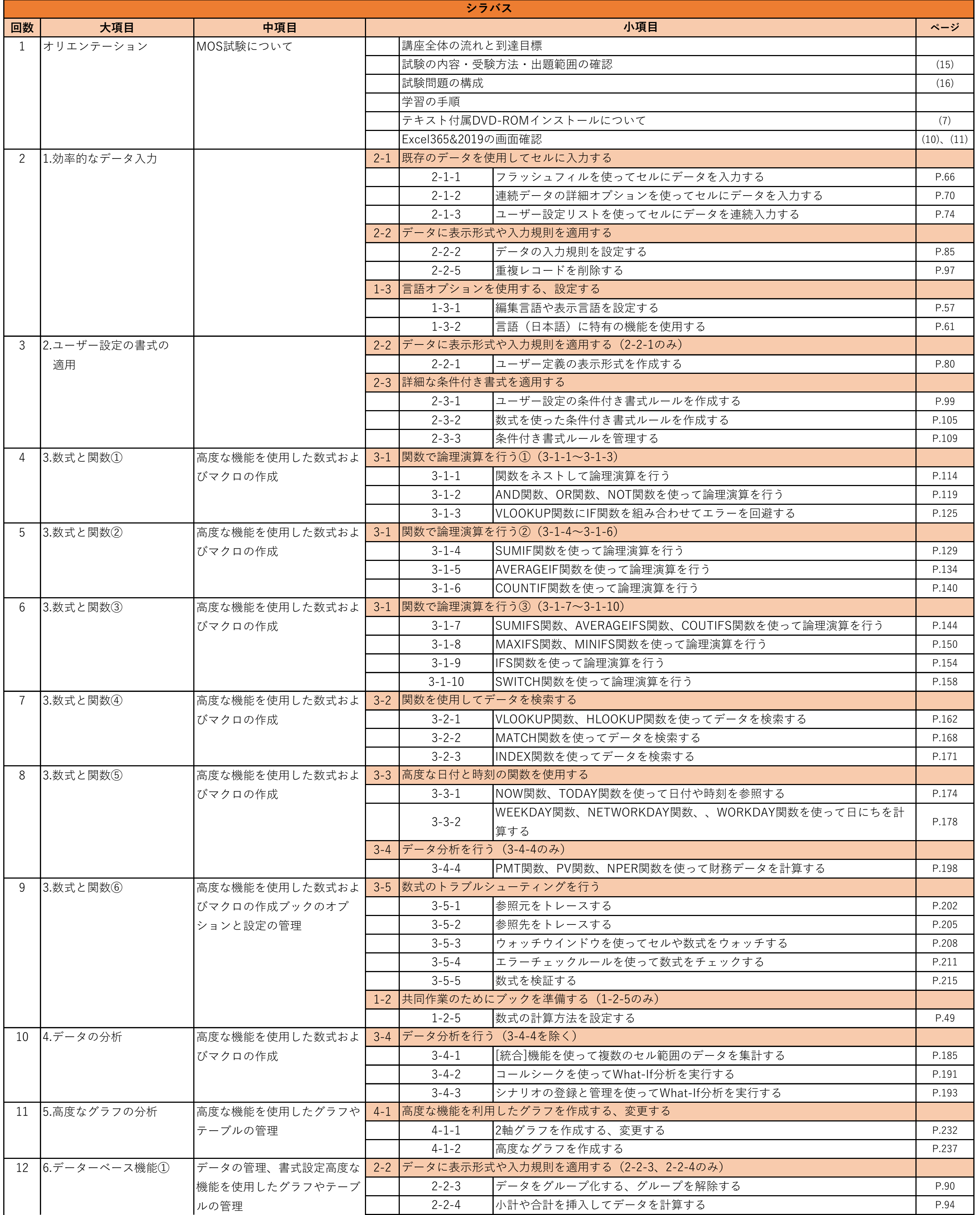

## **Excel Expert 365&2019**

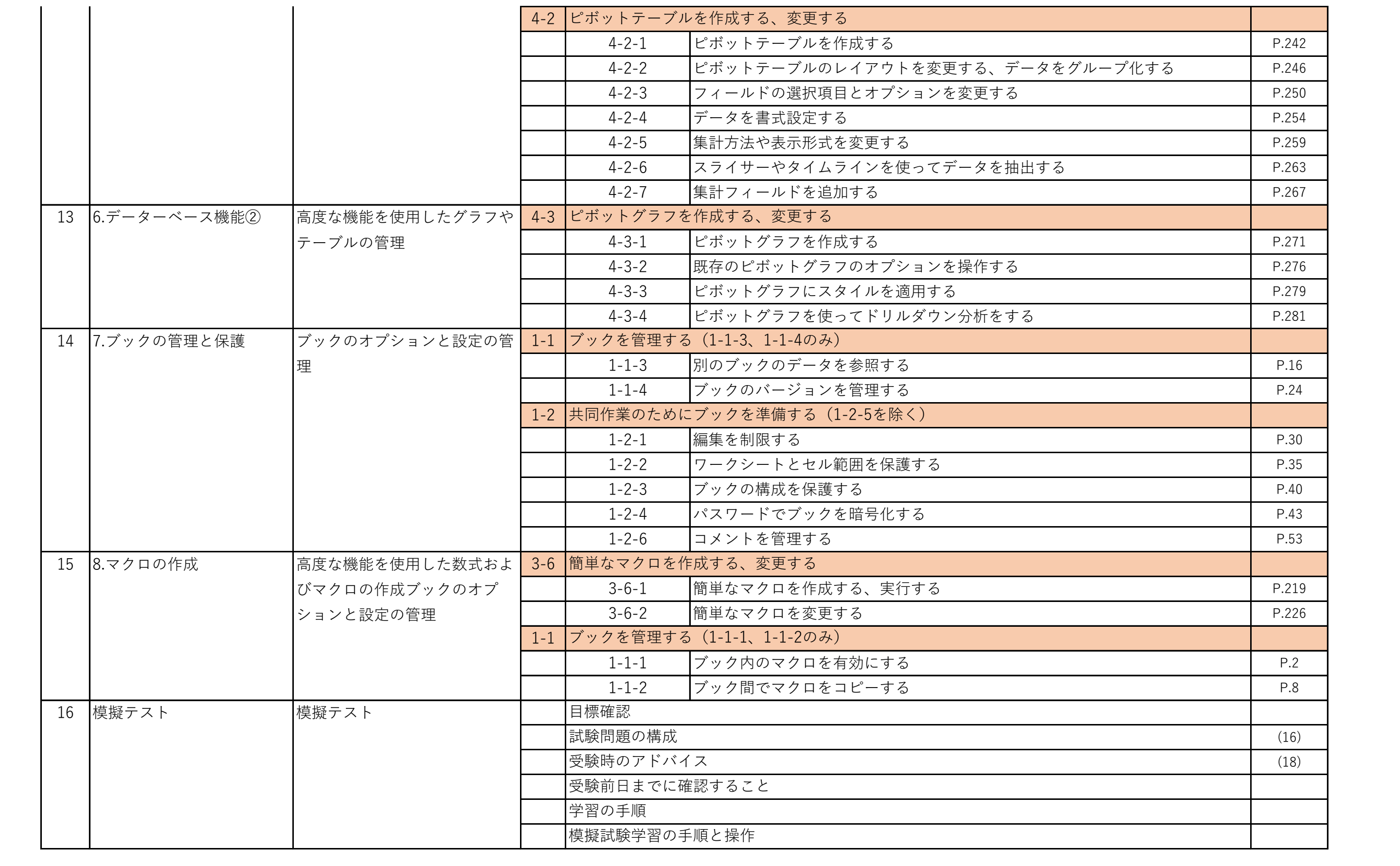